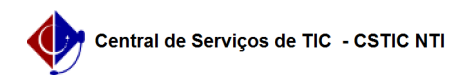

## [como fazer] Como consultar um processo detalhado? 03/07/2024 06:35:13

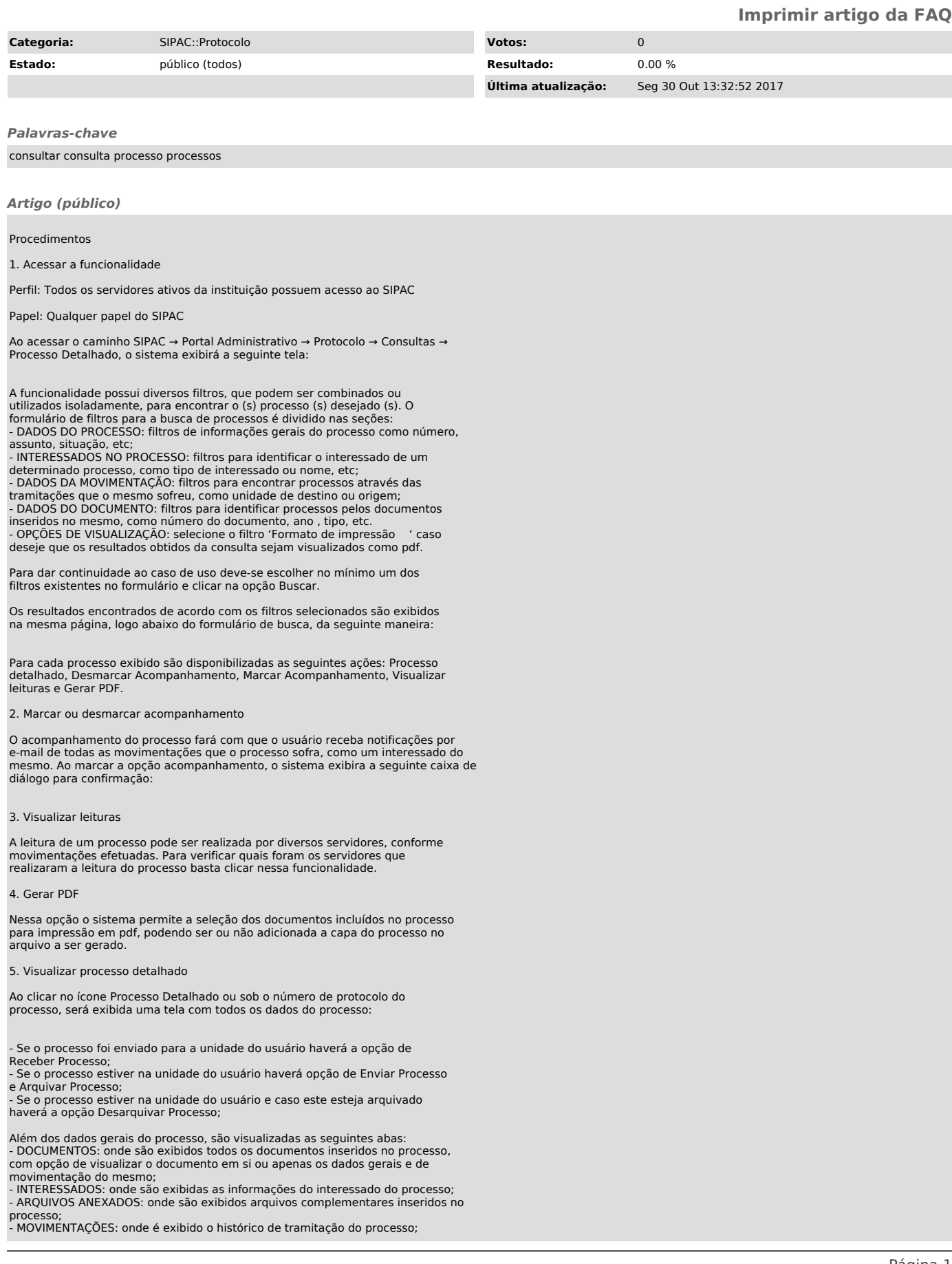

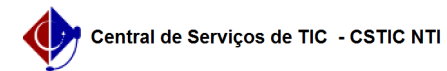

- PROCESSOS ACESSORIOS: caso se trate de um processo que sofreu juntada, os<br>processos acessórios que compõem o processo principal consultado serão<br>exibidos;<br>- EMPENHOS ASSOCIADOS: exibirá os empenhos associados ao processo

Na visualização do processo detalhado é possível ainda imprimir a Capa do processo ou a Guia de movimentação.

Para realizar outras atividades no sistema, clique na opção Portal Administrativo.